## Sprememba procentov refundacij (plača za mesec junij 2012)

Na podlagi 6. člena Zakona o uravnoteženju javnih financ (ZUJF) smo v programu Plače (Place, PlaceKe in PlaceLt) pripravili pripomoček za spremembo procentov refundacij. Sprememba se uveljavi pri plači za mesec junij 2012. Zakon o uravnoteženju javnih financ je bil sprejet v Uradnem listu št. 40/2012 z dne 30.5.2012.

## **Pripomoček najdete v meniju 5. Parametri, E. Čarodeji za nastavitev VP-jev, D. Čarodej za nastavitev procentov refundacij. Predpogoj za omenjeni čarodej je nova verzija, datirana vsaj z 18.6.2012 ali novejša.**

Zakon je spremenil procent določenim vrstam refundacij. Spremenjeni so sledeči procenti nadomestil:

- 01. Boleznine nad 30 dni: 80%
- 02. Poškodbe izven dela: 70%
- 05. Poškodbe po 3. osebi: 70%
- 07. Transplantacija: 90%
- 08. Izolacija: 90%
- 09. Spremstvo: 70%

Nespremenjeni so ostali naslednji procenti nadomestil:

- 03. Poklicne bolezni: 100%
- 04. Poškodbe pri delu: 100%
- 06. Nega družinskega člana: 80%
- 10. Usposab. za rehab. otroka: 80%
- 11. Poškodbe po 18. čl. zakona: 100%
- 12. Darovanje krvi: 100%

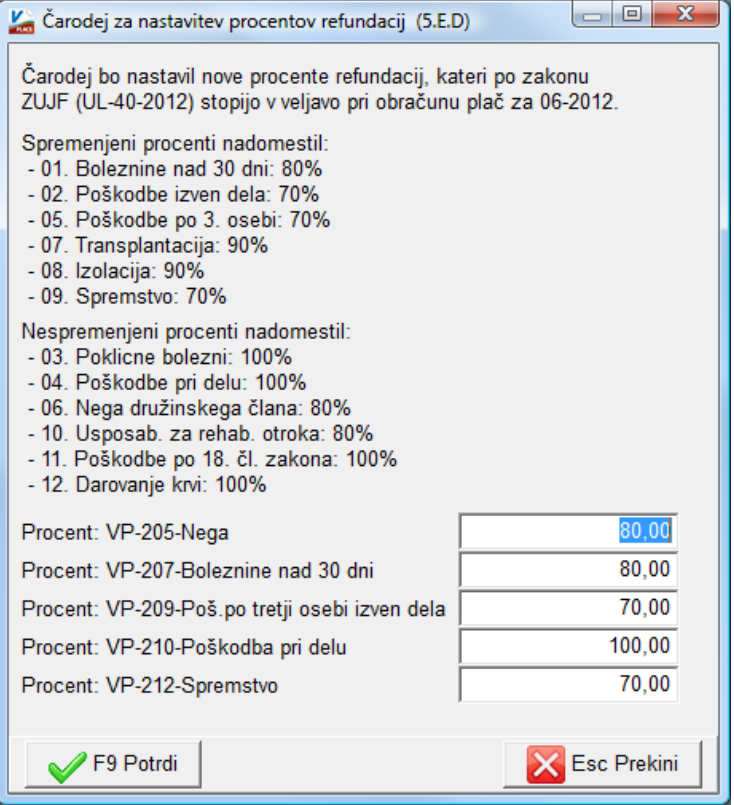

Čarodej vam ponudi tiste VP-je refundacij, ki jih zazna v konkretni bazi podatkov. Poleg vsake vrste refundacij ponudi »pogojno« nov procent refundacije. V primeru, da bi program napačno definiral nov procent, ga obvezno korigirajte.

Samodejno program novih, dodatnih VP-jev za ostale refundacije, ki jih v posamezni bazi nimate, ne bo dodajal, ker je to nemogoče zaradi zahtevnosti vsebine takega posega. V primeru, da potrebujete v določeni bazi dodaten VP za neobstoječo refundacijo, nas pokličite in bomo zadevo uredili preko internetne povezave. Enako velja za morebitne refundacije nad 90 koledarskih dni, kjer veljajo »stari« procenti refundacij, ker ZUJF posega v refundacije do 90 koledarskih dni.

**Naj še enkrat poudarimo, da gre za popravke procentov refundacij in da se procenti za boleznine v breme delodajalca ne spreminjajo.** Spremembe so usklajene tudi pri zahtevku za refundacije, meni 1. Obračun, 5. Kumulativa, prispevki, obrazci, 9. Zahtevek za refundacije. Spremembe program tukaj samodejno zazna in s strani uporabnika ni potreben nikakršen poseg.

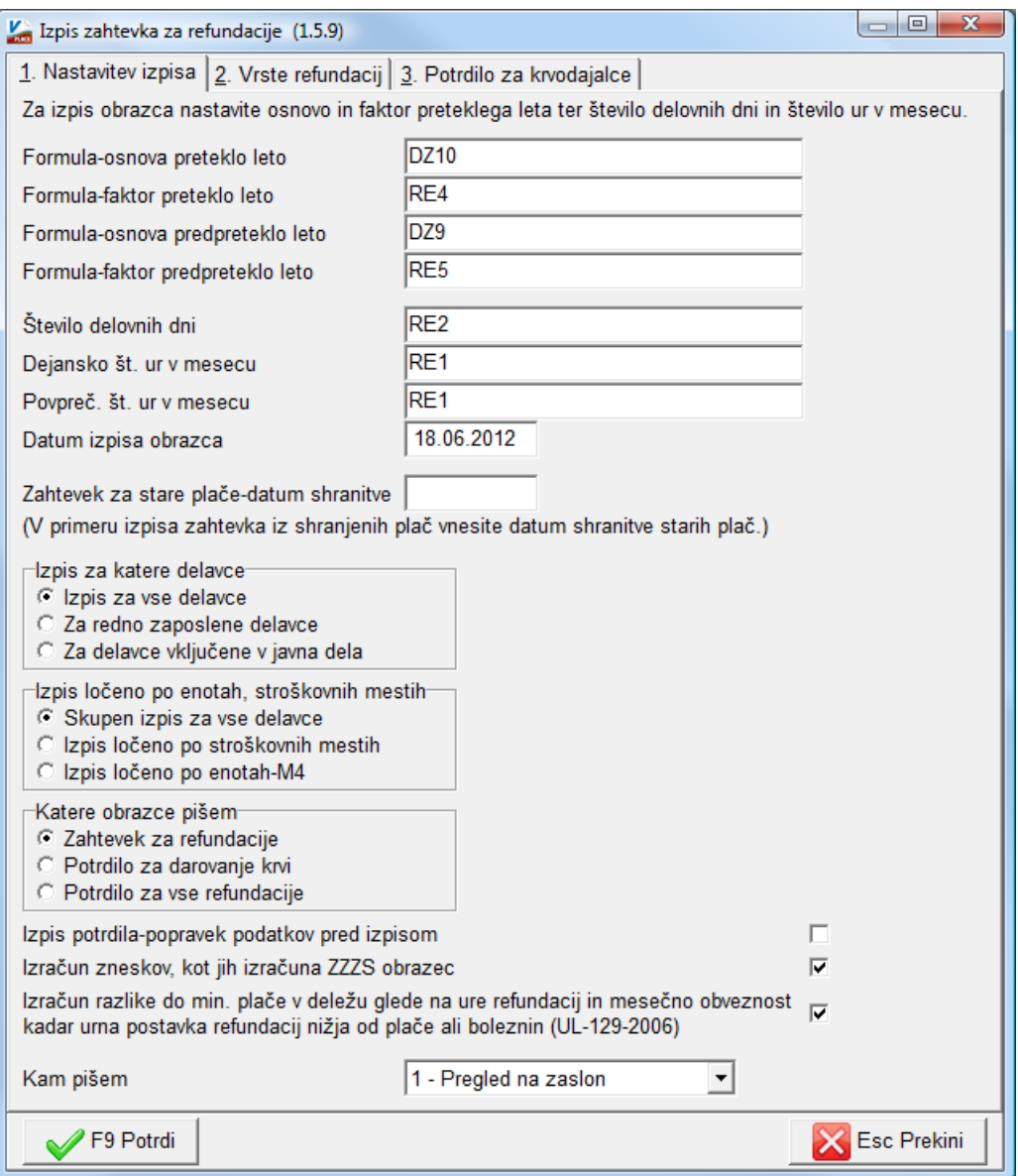